Số: 203 /QĐ-UBND *Kon Tum, ngày <sup>09</sup> tháng 3 năm 2022* 

#### **QUYẾT ĐỊNH**

### **Về việc phê duyệt mới, sửa đổi quy trình nội bộ trong giải quyết thủ tục hành chính ngành Giao thông vận tải áp dụng trên địa bàn tỉnh Kon Tum**

## **CHỦ TỊCH ỦY BAN NHÂN DÂN TỈNH KON TUM**

*Căn cứ Luật Tổ chức chính quyền địa phương ngày 19 tháng 6 năm 2015; Luật Sửa đổi, bổ sung một số điều của Luật Tổ chức Chính phủ và Luật Tổ chức chính quyền địa phương ngày 22 tháng 11 năm 2019;*

*Căn cứ Nghị định số 61/2018/NĐ-CP ngày 23 tháng 4 năm 2018 của Chính phủ về thực hiện cơ chế một cửa, một cửa liên thông trong giải quyết thủ tục hành chính; Nghị định số 107/2021/NĐ-CP ngày 06 tháng 12 năm 2021 của Chính phủ sửa đổi, bổ sung một số điều của Nghị định số 61/2018/NĐ-CP;* 

*Căn cứ Thông tư số 01/2018/TT-VPCP ngày 23 tháng 11 năm 2018 của Bộ trưởng, Chủ nhiệm Văn phòng Chính phủ về hướng dẫn thi hành một số quy định của Nghị định số 61/2018/NĐ-CP về thực hiện cơ chế một cửa, một cửa liên thông trong giải quyết thủ tục hành chính;*

*Căn cứ Quyết định số 194/QĐ-UBND ngày 03 tháng 3 năm 2022 của Chủ tịch Ủy ban nhân dân tỉnh về việc công bố Danh mục thủ tục hành chính mới ban hành; thủ tục hành chính được sửa đổi, bổ sung thuộc lĩnh vực Đường bộ áp dụng trên địa bàn tỉnh Kon Tum;* 

*Theo đề nghị của Giám đốc Sở Giao thông vận tải tại Tờ trình số 30/TTr-SGTVT ngày 08 tháng 3 năm 2022.*

## **QUYẾT ĐỊNH:**

**Điều 1.** Phê duyệt kèm theo Quyết định này 11 quy trình nội bộ trong giải quyết thủ tục hành chính thuộc Ngành Giao thông vận tải áp dụng trên địa bàn tỉnh Kon Tum *(Có Danh mục và nội dung quy trình kèm theo)*.

**Điều 2.** Tổ chức thực hiện.

1. Sở Giao thông vận tải có trách nhiệm phân công cán bộ, công chức, viên chức thực hiện các bước xử lý công việc quy định tại các quy trình nội bộ ban hành kèm theo Quyết định này.

2. Văn phòng Ủy ban nhân dân tỉnh phối hợp với các đơn vị có liên quan thiết lập cấu hình điện tử; đồng thời, tổ chức thực hiện việc cập nhật thông tin, dữ liệu về tình hình tiếp nhận, giải quyết hồ sơ, trả kết quả thủ tục hành chính lên Hệ thống thông tin một cửa điện tử theo quy định tại Nghị định số 61/2018/NĐ-CP ngày 23 tháng 4 năm 2018 của Chính phủ.

**Điều 3.** Quyết định này có hiệu lực kể từ ngày ký ban hành và thay thế các quy trình nội bộ số 08, 11, 13, 14, 15 và 16 tại Mục II.1.2, phần A Quyết định số 277/QĐ-UBND ngày 01 tháng 6 năm 2021 của Chủ tịch Ủy ban nhân dân tỉnh Kon Tum về việc phê duyệt quy trình nội bộ trong giải quyết thủ tục hành chính ngành Giao thông vận tải thuộc thẩm quyền giải quyết của cơ quan hành chính nhà nước các cấp trên địa bàn tỉnh Kon Tum.

**Điều 4.** Chánh Văn phòng Ủy ban nhân dân tỉnh; Giám đốc Sở Giao thông vận tải; Thủ trưởng các sở, ban ngành và các tổ chức, cá nhân có liên quan chịu trách nhiệm thi hành Quyết định này./.

#### *Nơi nhận:*

- Như Điều 4;
- Cục Kiểm soát TTHC, VPCP *(để b/cáo*);
- Sở Giao thông vận tải;
- Văn phòng Ủy ban nhân dân tỉnh;
- Trung tâm PVHCC tỉnh;
- Viễn thông Kon Tum *(để p/hợp)*;
- Lưu: VT, TTHCC.LTLH.

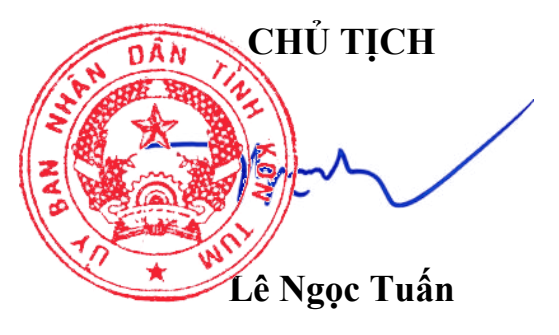

#### **Phụ lục: QUY TRÌNH NỘI BỘ TRONG GIẢI QUYẾT THỦ TỤC HÀNH CHÍNH LĨNH VỰC ĐƯỜNG BỘ ÁP DỤNG TRÊN ĐỊA BÀN TỈNH KON TUM**

(Ban hành kèm theo Quyết định số  $203$  /QĐ-UBND ngày  $09$  tháng  $3$  năm 2022 *của Chủ tịch Ủy ban nhân dân tỉnh Kon Tum)*

## **PHẦN I DANH MỤC THỦ TỤC HÀNH CHÍNH**

#### **A. Thủ tục hành chính mới ban hành**

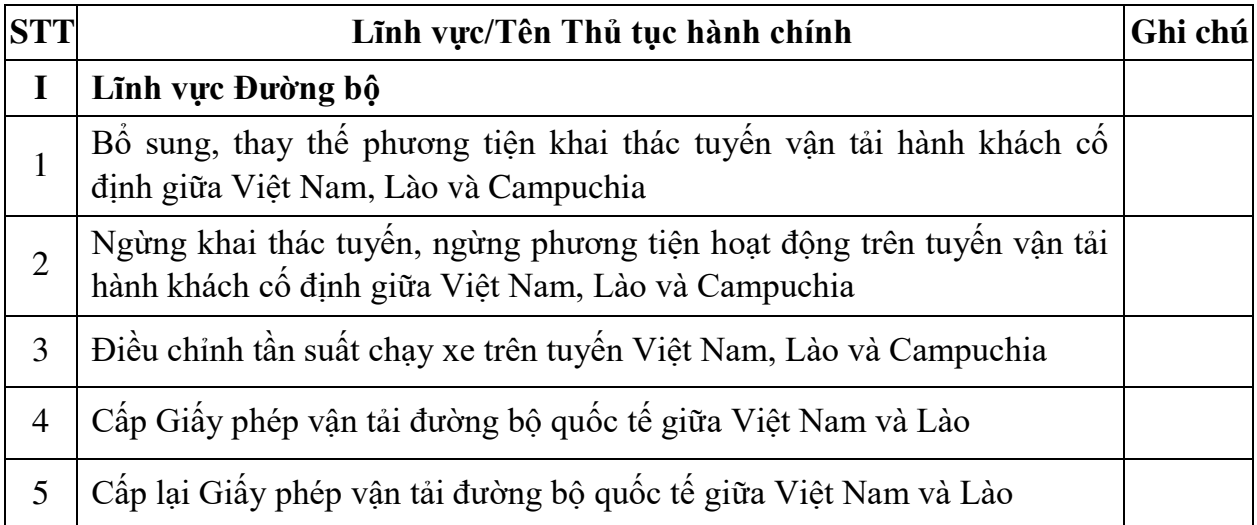

#### **B. Thủ tục hành chính sửa đổi, bổ sung**

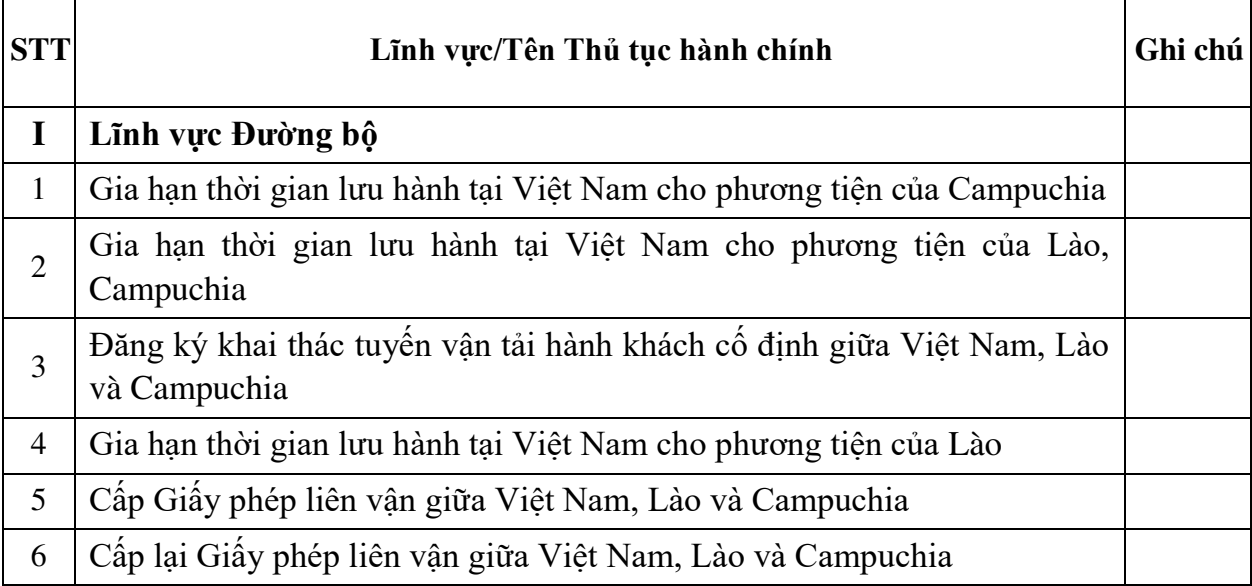

### **PHẦN II NỘI DUNG CỤ THỂ CỦA TỪNG QUY TRÌNH NỘI BỘ**

#### **A. Quy trình mới ban hành:**

# **Quy trình số 01:**

#### **Thủ tục:** *Bổ sung, thay thế phương tiện khai thác tuyến vận tải hành khách cố định giữa Việt Nam, Lào và Campuchia. Mã số TTHC: 1.010708.000.00.00.H34.*

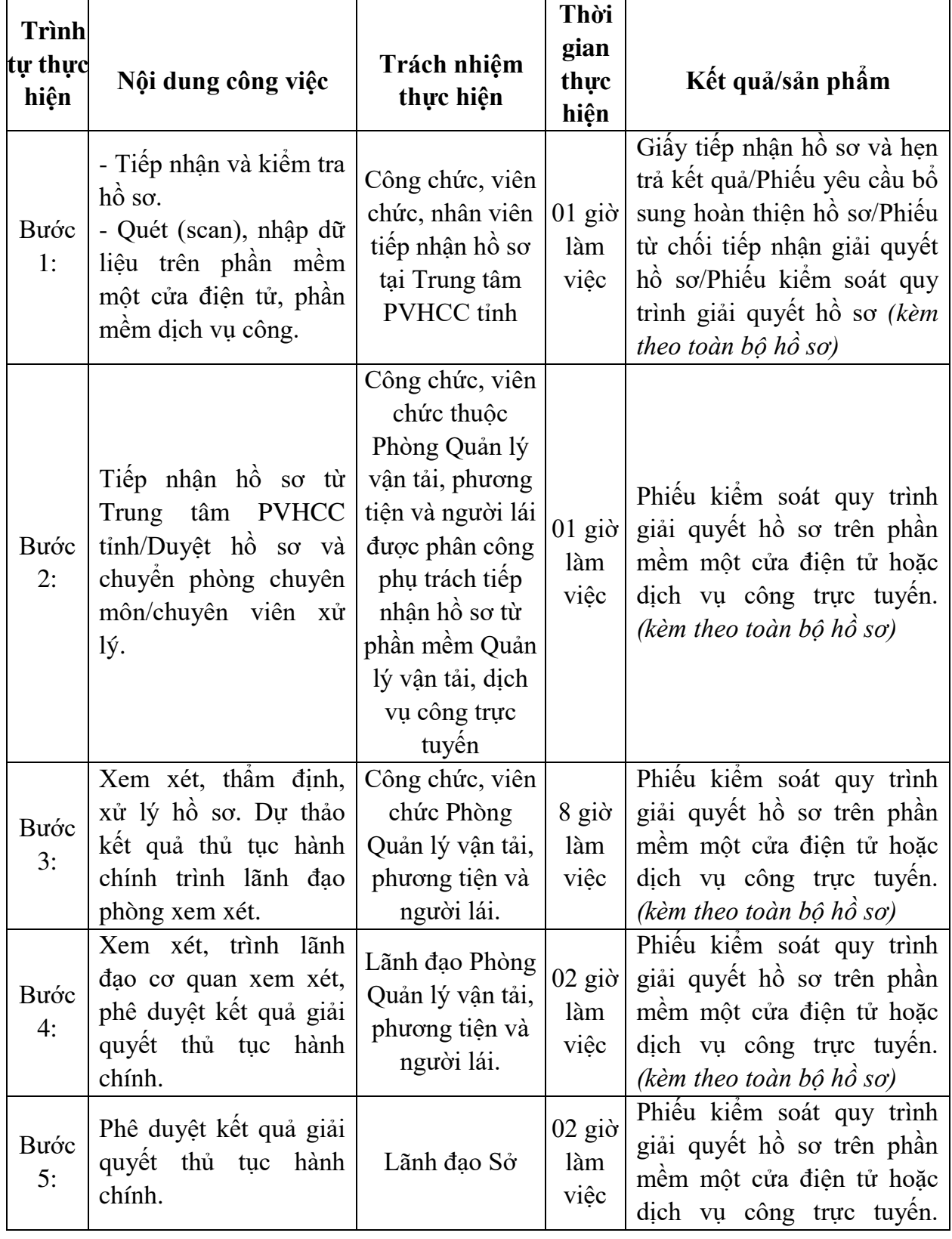

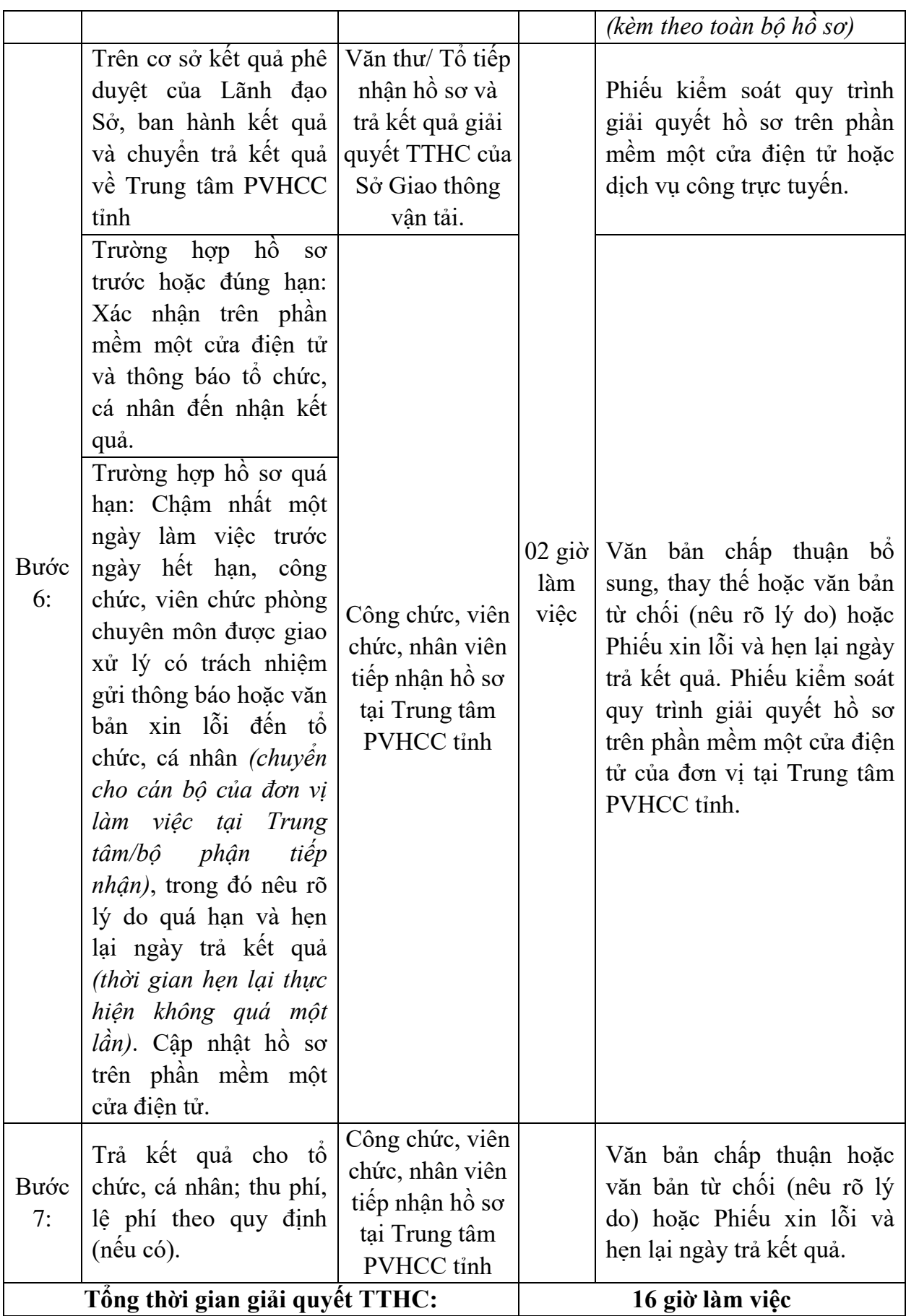

5

 **Quy trình số 02:** 

**Thủ tục:** *Ngừng khai thác tuyến, ngừng phương tiện hoạt động trên tuyến vận tải hành khách cố định giữa Việt Nam, Lào và Campuchia. Mã số TTHC: 1.010709. 000.00.00.H34.*

| <b>Trình tự</b><br>thực<br>hiện | Nội dung công việc                                                                                                    | Trách nhiệm<br>thực hiện                                                                                                    | Thời<br>gian<br>thực<br>hiện | Kết quả/sản phẩm                                                                                                    |
|---------------------------------|----------------------------------------------------------------------------------------------------|----------------------------------------------------------------------------------------------------|------------------------------|----------------------------------------------------------------------------------------------------|
| Bước<br>1:                      | - Tiếp nhận và kiếm tra<br>hồ sơ.<br>- Quét (scan), nhập dữ<br>liệu trên phần mềm<br>một cửa điện tử, phần<br>mềm dịch vụ công. | Công chức,<br>viên chức,<br>nhân viên tiếp<br>nhận hồ sơ tại<br>Trung tâm<br>PVHCC tỉnh                                                                                                    | 01<br>giờ<br>làm<br>việc     | Giấy tiếp nhận hồ sơ và hẹn<br>trả kết quả/Phiếu yêu cầu bổ<br>sung hoàn thiện hồ sơ/Phiếu<br>từ chối tiếp nhận giải quyết<br>hồ sơ/Phiếu kiểm soát quy<br>trình giải quyết hồ sơ (kèm<br>theo toàn bộ hồ sơ của<br>TTHC) |
| Bước<br>2:                      | Tiếp nhận hồ sơ từ<br>Trung tâm PVHCC<br>tỉnh/Duyệt hồ sơ và<br>chuyển phòng chuyên<br>môn/chuyên viên xử<br>lý.                | Công chức,<br>viên chức<br>thuộc Phòng<br>Quản lý vận<br>tải, phương<br>tiện và người<br>lái được phân<br>công phụ<br>trách tiếp<br>nhận hồ sơ từ<br>phần mềm<br>Quản lý vận<br>tải, dịch vụ<br>công trực tuyến | $01$ giờ<br>làm<br>việc      | Phiếu kiếm soát quy trình giải<br>quyết hồ sơ trên phần mềm<br>một cửa điện tử hoặc dịch vụ<br>công trực tuyến. (kèm theo<br>toàn bộ hồ sơ)                                                                               |
| Bước<br>3:                      | Xem xét, thẩm định,<br>xử lý hồ sơ. Dự thảo<br>kết quả thủ tục hành<br>chính trình lãnh đạo<br>phòng xem xét.                   | Công chức,<br>viên chức<br>Phòng Quản<br>lý vận tải,<br>phương tiện<br>và người lái.                                                                                                    | $8$ giờ<br>làm<br>việc       | Phiếu kiểm soát quy trình giải<br>quyết hồ sơ trên phần mềm<br>một cửa điện tử hoặc dịch vụ<br>công trực tuyên. (kèm theo<br>toàn bộ hồ sơ)                                                                               |
| Bước<br>4:                      | Xem xét, trình<br>lãnh<br>đạo cơ quan xem xét,<br>phê duyệt kết quả giải<br>quyết thủ tục hành<br>chính.                        | Lãnh đạo<br>Phòng Quản<br>lý vận tải,<br>phương tiện<br>và người lái.                                                                                                    | $02$ giờ<br>làm<br>việc      | Phiếu kiếm soát quy trình giải<br>quyết hồ sơ trên phần mềm<br>một cửa điện tử hoặc dịch vụ<br>công trực tuyên. (kèm theo<br>toàn bộ hồ sơ)                                                                               |
| Bước<br>5:                      | Phê duyệt kết quả giải<br>quyết thủ tục hành<br>chính.                                                                          | Lãnh đạo Sở                                                                                                    | $02$ giờ<br>làm<br>việc      | Phiếu kiểm soát quy trình giải<br>quyết hồ sơ trên phần mềm<br>một cửa điện tử hoặc dịch vụ                                                                                                    |

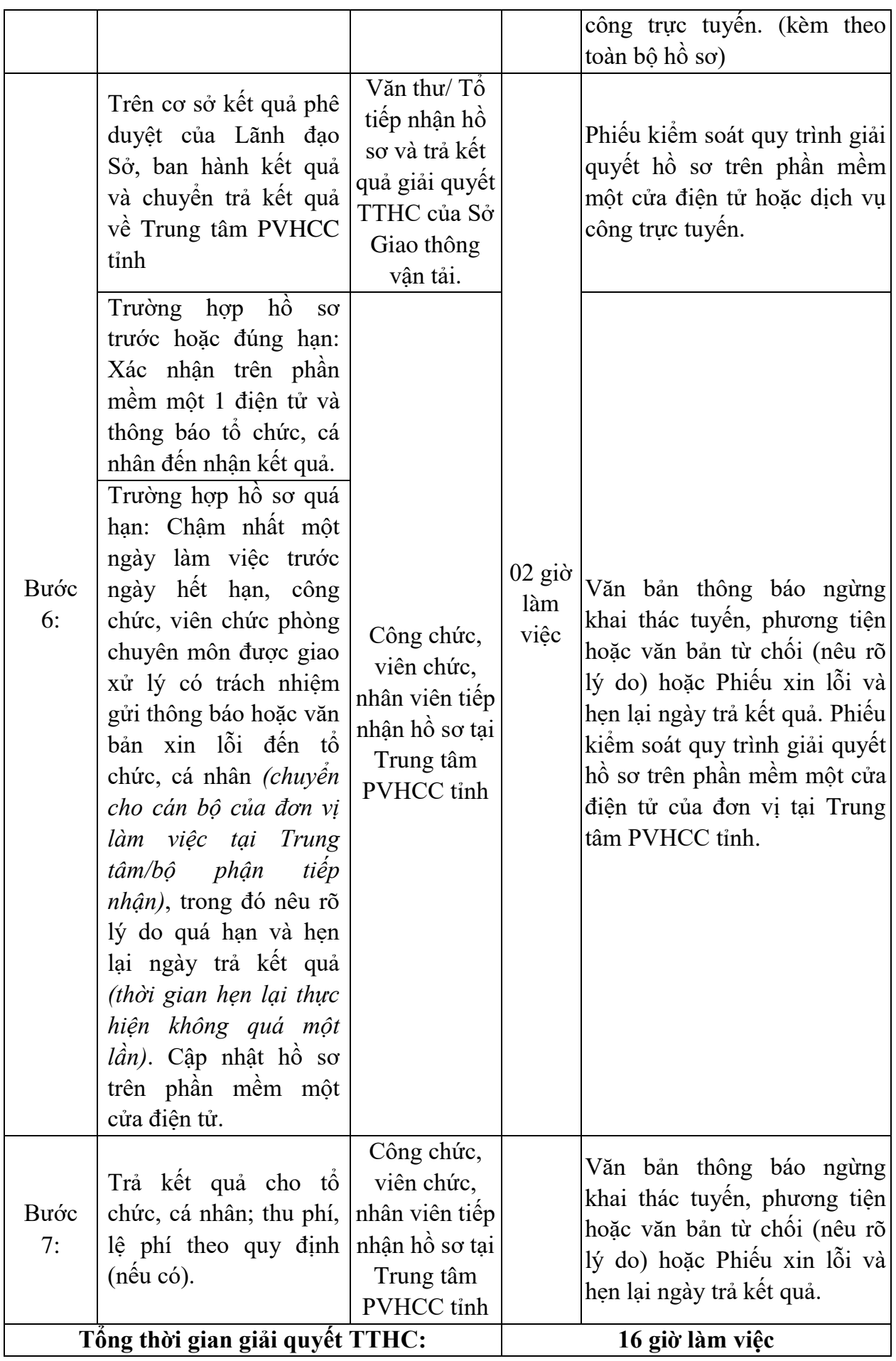

 **Quy trình số 03:** 

**Thủ tục:** *Điều chỉnh tần suất chạy xe trên tuyến Việt Nam, Lào và Campuchia. Mã số TTHC: 1.010710. 000.00.00.H34.* 

| <b>Trình</b><br>tự thực<br>hiện | Nội dung công việc                                                                                                    | Trách nhiệm<br>thực hiện                                                                                                    | Thời<br>gian<br>thực<br>hiện | Kết quả/sản phẩm                                                                                                    |
|---------------------------------|----------------------------------------------------------------------------------------------------|----------------------------------------------------------------------------------------------------|------------------------------|----------------------------------------------------------------------------------------------------|
| Bước<br>1:                      | - Tiếp nhận và kiểm<br>tra hồ sơ.<br>- Quét (scan), nhập<br>liệu trên phần<br>dữ<br>mềm một cửa điện tử,<br>phần mềm dịch vụ<br>công. | Công chức, viên<br>chức, nhân viên<br>tiếp nhận hồ sơ<br>tại Trung tâm<br>PVHCC tỉnh                                                                                                    | làm<br>việc                  | Giấy tiếp nhận hồ sơ và hẹn<br>trả kết quả/Phiếu yêu cầu bổ<br>01 giờ sung hoàn thiện hồ sơ/Phiếu<br>từ chối tiếp nhận giải quyết<br>hồ sơ/Phiếu kiểm soát quy<br>trình giải quyết hồ sơ (kèm<br>theo toàn bộ hồ sơ) |
| Bước<br>2:                      | Tiếp nhận hồ sơ từ<br>Trung tâm PVHCC<br>tỉnh/Duyệt hồ sơ và<br>chuyển phòng chuyên<br>môn/chuyên viên xử<br>lý.                      | Công chức, viên<br>chức thuộc<br>Phòng Quản lý<br>vận tải, phương<br>tiện và người lái<br>được phân công<br>phụ trách tiếp<br>nhận hồ sơ từ<br>phần mềm Quản<br>lý vận tải, dịch<br>vụ công trực<br>tuyên | làm<br>việc                  | Phiếu kiểm soát quy trình<br>01 giờ giải quyết hồ sơ trên phần<br>mềm một cửa điện tử hoặc<br>dịch vụ công trực tuyến.<br>$($ kèm theo toàn bộ hồ sơ $)$                                                             |
| Bước<br>3:                      | Xem xét, thầm định,<br>xử lý hồ sơ. Dự thảo<br>kết quả thủ tục hành<br>chính trình lãnh đạo<br>phòng xem xét.                         | Công chức, viên<br>chức Phòng<br>Quản lý vận tải,<br>phương tiện và<br>người lái.                                                                                                    | $8$ giờ<br>làm<br>việc       | Phiếu kiểm soát quy trình<br>giải quyết hồ sơ trên phần<br>mềm một cửa điện tử hoặc<br>dịch vụ công trực tuyên.<br>$($ kèm theo toàn bộ hồ sơ $)$                                                                    |
| Bước<br>4:                      | Xem xét, trình lãnh<br>đạo cơ quan xem xét,<br>phê duyệt kết quả giải<br>quyết thủ tục hành<br>chính.                                 | Lãnh đạo Phòng<br>Quản lý vận tải,<br>phương tiện và<br>người lái.                                                                                                    | làm<br>việc                  | Phiếu kiểm soát quy trình<br>02 giờ giải quyết hồ sơ trên phần<br>mềm một cửa điện tử hoặc<br>dịch vụ công trực tuyên.<br>(kèm theo toàn bộ hồ sơ)                                                                   |
| Bước<br>5:                      | Phê duyệt kết quả giải<br>quyết thủ tục hành<br>chính.                                                                                | Lãnh đạo Sở                                                                                                    | làm<br>việc                  | Phiếu kiểm soát quy trình<br>02 giờ giải quyết hồ sơ trên phần<br>mềm một cửa điện tử hoặc<br>dịch vụ công trực tuyên.<br>(kèm theo toàn bộ hồ sơ)                                                                   |
| Bước<br>6:                      | Trên cơ sở kết quả<br>phê duyệt của Lãnh<br>đạo Sở, ban hành kết                                                                      | Văn thư/ Tổ tiếp<br>nhận hồ sơ và trả<br>kết quả giải                                                                                                    | làm<br>việc                  | 02 giờ Phiêu kiểm soát quy trình<br>giải quyết hồ sơ trên phần<br>mềm một cửa điện tử hoặc                                                                                                    |

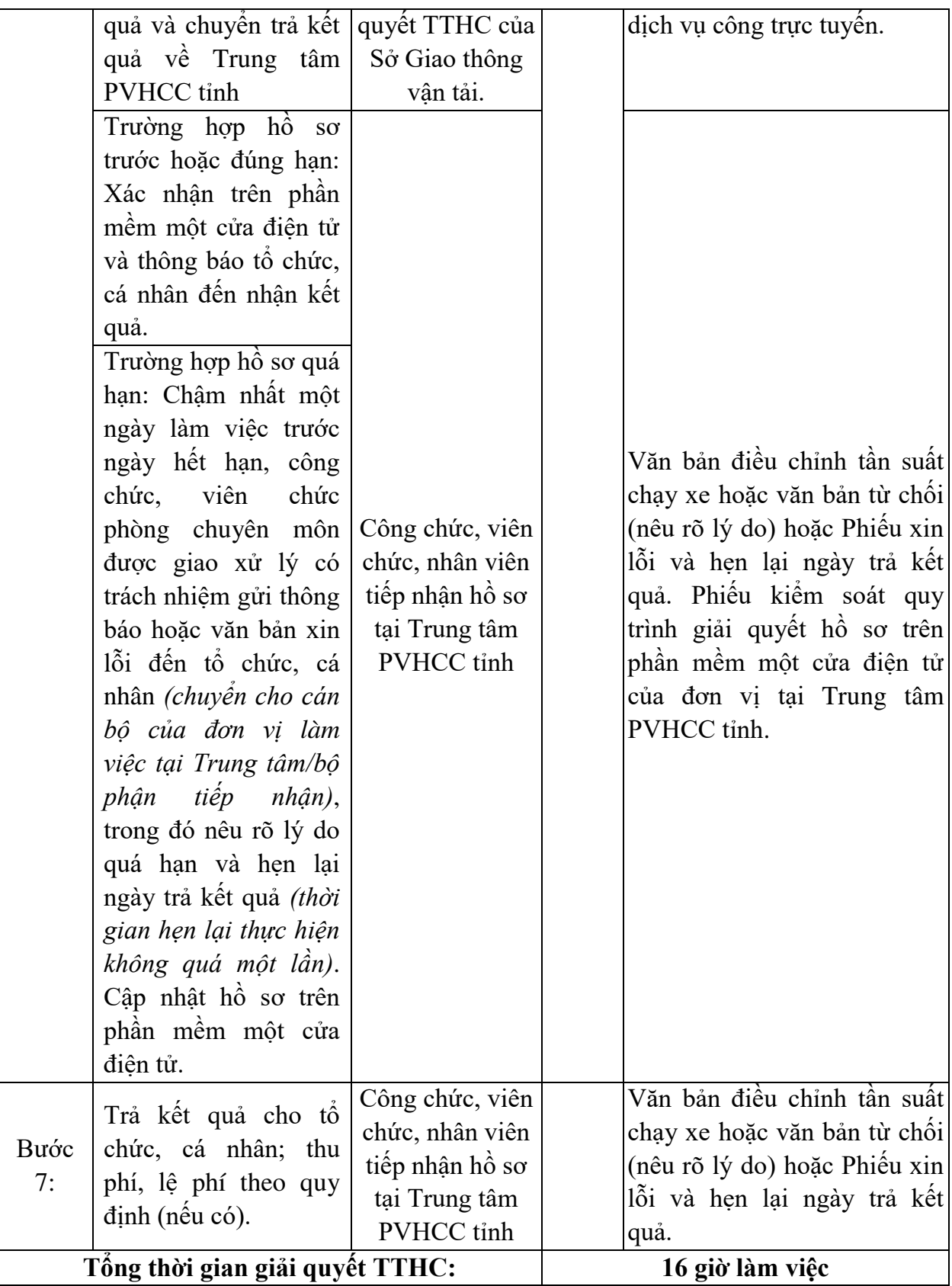

 **Quy trình số 04:** 

**Thủ tục:** *Cấp Giấy phép vận tải đường bộ quốc tế giữa Việt Nam và Lào. Mã số TTHC: 1.002861.000.00.00.H34.*

| <b>Trình</b>       |                                                                                                    |                                                                                                    | Thời                    |                                                                                                    |
|--------------------|----------------------------------------------------------------------------------------------------|----------------------------------------------------------------------------------------------------|-------------------------|----------------------------------------------------------------------------------------------------|
| tự<br>thực<br>hiện | Nội dung công việc                                                                                                    | Trách nhiệm<br>thực hiện                                                                                                    | gian<br>thực<br>hiện    | Kết quả/sản phẩm                                                                                                    |
| Bước<br>1:         | - Tiếp nhận và kiểm<br>tra hồ sơ.<br>- Quét (scan), nhập<br>dữ liệu trên phần<br>mêm một cửa điện<br>tử, phần mềm dịch<br>vụ công. | Công chức, viên<br>chức, nhân viên<br>tiếp nhận hồ sơ tại<br>Trung tâm<br>PVHCC tỉnh                                                                                                    | $01$ giờ<br>làm<br>việc | Giấy tiếp nhận hồ sơ và<br>hẹn trả kết quả/Phiếu yêu<br>cầu bổ sung hoàn thiện hồ<br>sơ/Phiếu từ chối tiếp nhận<br>giải quyết hồ sơ/Phiếu<br>kiểm soát quy trình giải<br>quyết hồ sơ (kèm theo<br>toàn bộ hồ sơ) |
| Bước<br>2:         | Tiếp nhận hồ sơ từ<br>Trung tâm PVHCC<br>tỉnh/Duyệt hồ sơ và<br>chuyển<br>phòng<br>chuyên môn/chuyên<br>viên xử lý.                | Công chức, viên<br>chức thuộc Phòng<br>Quản lý vận tải,<br>phương tiện và<br>người lái được<br>phân công phụ<br>trách tiếp nhận hồ<br>sơ từ phần mềm<br>Quản lý vận tải,<br>dịch vụ công trực<br>tuyên | $01$ giờ<br>làm<br>việc | Phiếu kiếm soát quy trình<br>giải quyết hồ sơ trên phần<br>mềm một cửa điện tử<br>hoặc dịch vụ công trực<br>tuyến. (kèm theo toàn bộ<br>$h\hat{\sigma}$ so                                                       |
| Bước<br>3:         | Tham mưu xử lý hồ<br>sơ. Dự thảo kết quả<br>thủ tục hành chính<br>trình lãnh đạo phòng<br>xem xét.                                 | Công chức, viên<br>chức Phòng Quản<br>lý vận tải, phương<br>tiện và người lái.                                                                                                    | 08 giờ<br>làm<br>việc   | Phiếu kiểm soát quy trình<br>giải quyết hồ sơ trên phần<br>mềm một cửa điện tử<br>hoặc dịch vụ công trực<br>tuyên. (kèm theo toàn bộ<br>$h\hat{\sigma}$ so                                                       |
| Bước<br>4:         | Xem xét, trình lãnh<br>đạo cơ quan xem xét,<br>phê duyệt kết quả<br>giải quyết thủ tục<br>hành chính.                              | Lãnh đạo Phòng<br>Quản lý vận tải,<br>phương tiện và<br>người lái.                                                                                                    | $02$ giờ<br>làm<br>việc | Phiếu kiếm soát quy trình<br>giải quyết hồ sơ trên phần<br>mềm một cửa điện tử<br>hoặc dịch vụ công trực<br>tuyến. (kèm theo toàn bộ<br>$h\hat{\delta}$ so                                                       |
| Bước<br>5:         | Phê duyệt kết quả<br>giải quyết thủ tục<br>hành chính.                                                                             | Lãnh đạo đơn vị                                                                                                    | $02$ giờ<br>làm<br>việc | Phiều kiểm soát quy trình<br>giải quyết hồ sơ trên phần<br>mềm một cửa điện tử<br>hoặc dịch vụ công trực<br>tuyên. (kèm theo toàn bộ<br>$h\hat{\sigma}$ so                                                       |

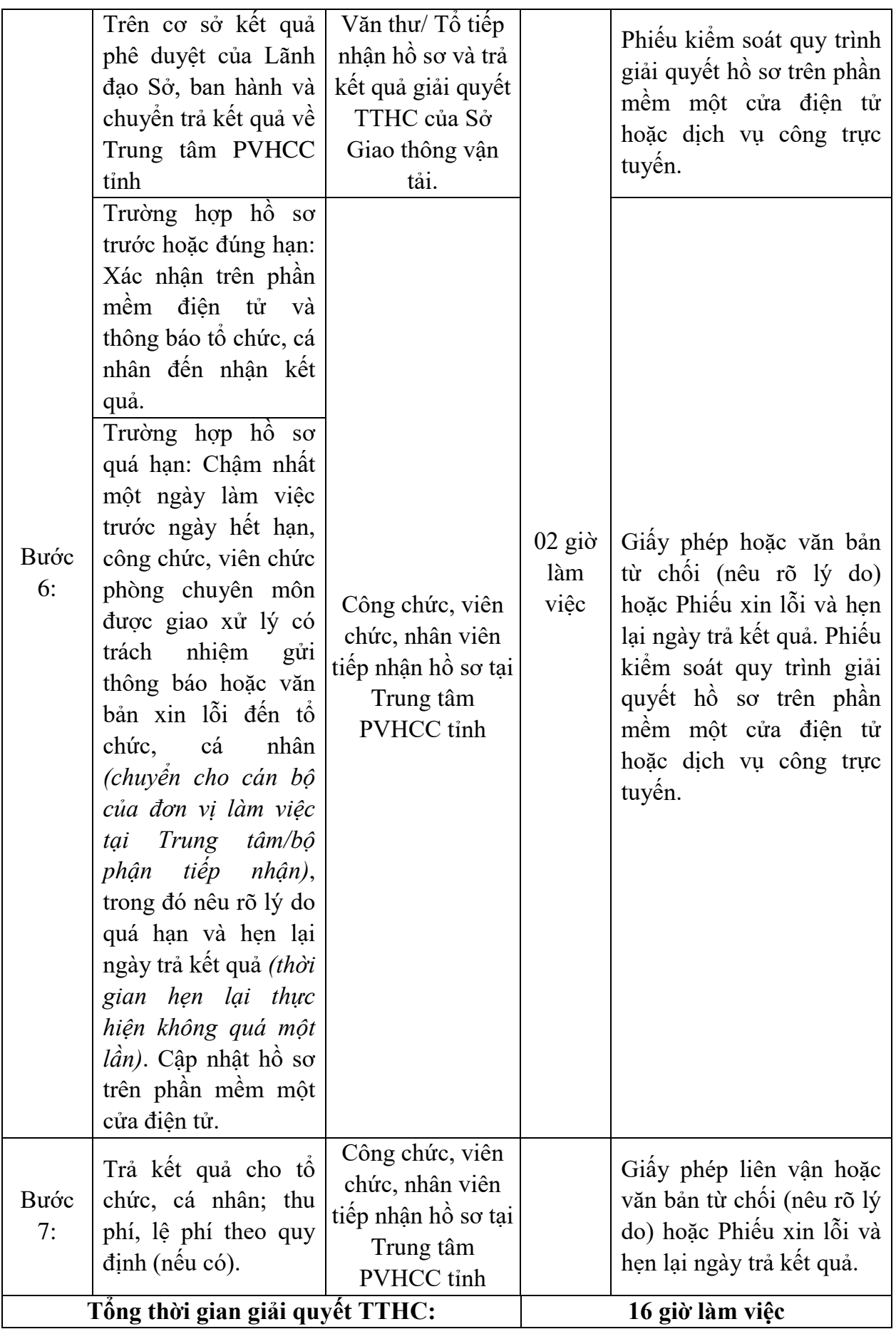

 **Quy trình số 05:** 

**Thủ tục:** *Cấp lại Giấy phép vận tải đường bộ quốc tế giữa Việt Nam và Lào. Mã số TTHC: 1.002859.000.00.00.H34.* 

| <b>Trình</b>       |                                                                                                    |                                                                                                    | Thời                    |                                                                                                    |
|--------------------|----------------------------------------------------------------------------------------------------|----------------------------------------------------------------------------------------------------|-------------------------|----------------------------------------------------------------------------------------------------|
| tự<br>thực<br>hiện | Nội dung công việc                                                                                                    | Trách nhiệm<br>thực hiện                                                                                                    | gian<br>thực<br>hiện    | Kết quả/sản phẩm                                                                                                    |
| Bước<br>1:         | - Tiếp nhận và kiểm<br>tra hồ sơ.<br>- Quét (scan), nhập<br>dữ liệu trên phần<br>mềm một cửa điện<br>tử, phần mềm dịch<br>vụ công. | Công chức, viên<br>chức, nhân viên<br>tiếp nhận hồ sơ<br>tại Trung tâm<br>PVHCC tỉnh                                                                                                    | $01$ giờ<br>làm<br>việc | Giấy tiếp nhận hồ sơ và<br>hẹn trả kết quả/Phiếu yêu<br>cầu bổ sung hoàn thiện hồ<br>sơ/Phiếu từ chối tiếp nhận<br>giải quyết hồ sơ/Phiếu<br>kiểm soát quy trình giải<br>quyết hồ sơ (kèm theo<br>toàn bộ hồ sơ) |
| Bước<br>2:         | Tiếp nhận hồ sơ từ<br>Trung tâm PVHCC<br>tỉnh/Duyệt hồ sơ và<br>chuyên<br>phòng<br>chuyên môn/chuyên<br>viên xử lý.                | Công chức, viên<br>chức thuộc<br>Phòng Quản lý<br>vận tải, phương<br>tiện và người lái<br>được phân công<br>phụ trách tiếp<br>nhận hồ sơ từ<br>phần mềm Quản<br>lý vận tải, dịch<br>vụ công trực<br>tuyên | $01$ giờ<br>làm<br>việc | Phiếu kiểm soát quy trình<br>giải quyết hồ sơ trên phần<br>mềm một cửa điện tử<br>hoặc dịch vụ công trực<br>tuyên. (kèm theo toàn bộ<br>$h\hat{\sigma}$ so)                                                      |
| Bước<br>3:         | Tham mưu xử lý hồ<br>so. Dự thảo kết quả<br>thủ tục hành chính<br>trình lãnh đạo phòng<br>xem xét.                                 | Công chức, viên<br>chức Phòng<br>Quản lý vận tải,<br>phương tiện và<br>người lái.                                                                                                    | 08 giờ<br>làm<br>việc   | Phiếu kiểm soát quy trình<br>giải quyết hồ sơ trên phần<br>mềm một cửa điện tử<br>hoặc dịch vụ công trực<br>tuyến. (kèm theo toàn bộ<br>$h\hat{\sigma}$ so)                                                      |
| Bước<br>4:         | Xem xét, trình lãnh<br>đạo cơ quan xem xét,<br>phê duyệt kết quả<br>giải quyết thủ tục<br>hành chính.                              | Lãnh đạo Phòng<br>Quản lý vận tải,<br>phương tiện và<br>người lái.                                                                                                    | $02$ giờ<br>làm<br>việc | Phiếu kiểm soát quy trình<br>giải quyết hồ sơ trên phần<br>mềm một cửa điện tử hoặc<br>dịch vụ công trực tuyên.<br>(kèm theo toàn bộ hồ sơ)                                                                      |
| Bước<br>5:         | duyệt kết quả<br>Phê<br>giải quyết thủ tục<br>hành chính.                                                                          | Lãnh đạo đơn vị                                                                                                    | $02$ giờ<br>làm<br>việc | Phiếu kiểm soát quy trình<br>giải quyết hồ sơ trên phần<br>mềm một cửa điện tử hoặc<br>dịch vụ công trực tuyên.<br>(kèm theo toàn bộ hồ sơ)                                                                      |

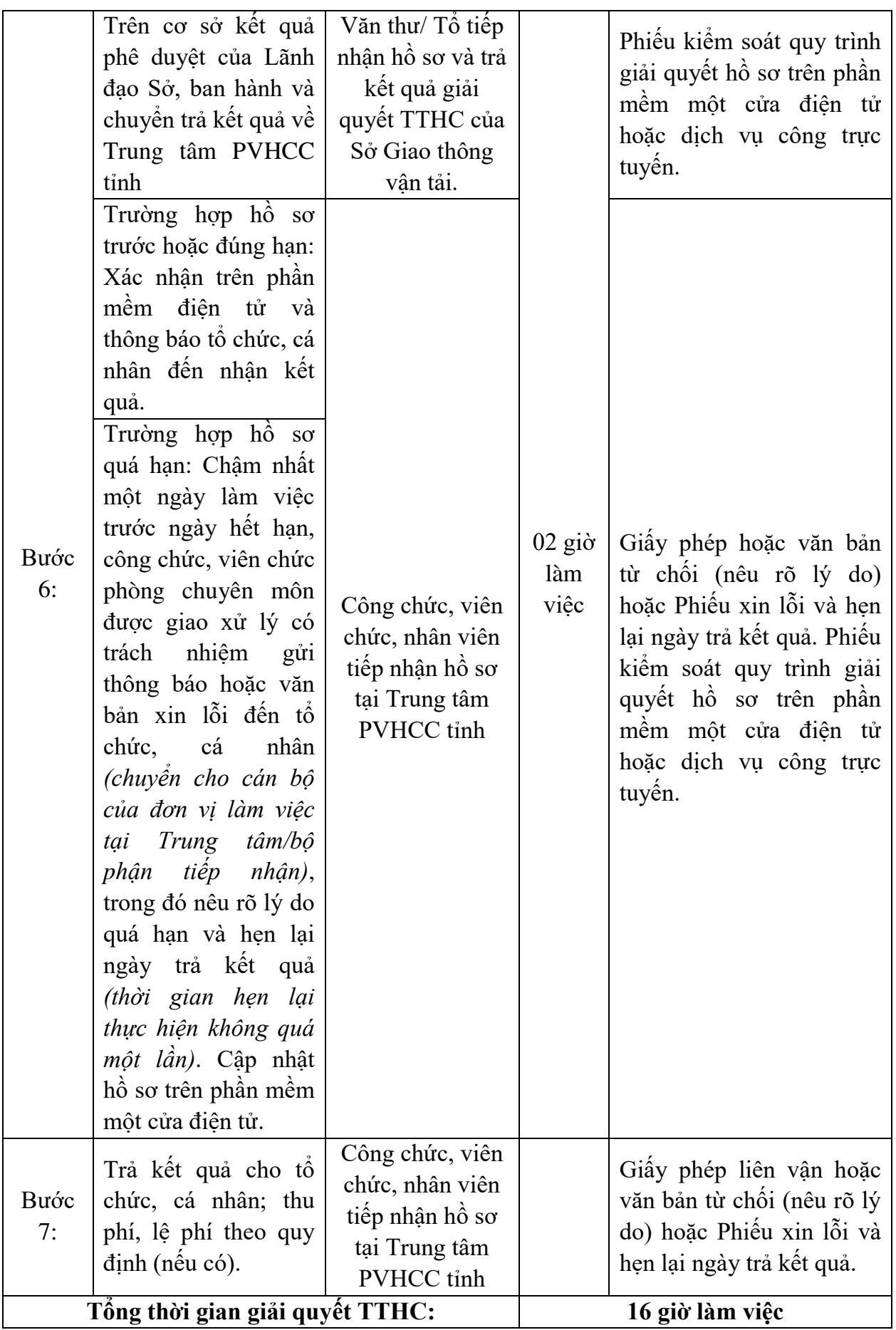

# **B. Quy trình được sửa đổi, bổ sung**

## **Quy trình số 06:**

**Thủ tục:** *Gia hạn thời gian lưu hành tại Việt Nam cho phương tiện của Campuchia. Mã số TTHC: 1.001577.000.00.00.H34.* 

| <b>Trình</b><br>tự<br>thực<br>hiện | Nội dung công việc                                                                                                    | Trách nhiệm<br>thực hiện                                                                                                    | Thời<br>gian<br>thực<br>hiện | Kết quả/sản phẩm                                                                                                    |
|------------------------------------|----------------------------------------------------------------------------------------------------|----------------------------------------------------------------------------------------------------|------------------------------|----------------------------------------------------------------------------------------------------|
| Bước<br>1:                         | - Tiếp nhận và kiếm tra<br>hồ sơ.<br>Nhập dữ liệu trên<br>$\blacksquare$<br>phần mềm một cửa<br>điện tử của đơn vị tại<br>tâm<br><b>PVHCC</b><br>Trung<br>tỉnh. | Công chức,<br>viên chức,<br>nhân viên tiếp<br>nhận hồ sơ tại<br>Trung tâm<br>PVHCC tỉnh                                                                                                    | 02 giờ<br>làm<br>việc.       | Giấy tiếp nhận hồ sơ và<br>hẹn trả kết quả/Phiếu yêu<br>cầu bổ sung hoàn thiện hồ<br>sơ/Phiếu từ chối tiếp nhận<br>giải quyết hồ sơ/Phiếu<br>kiểm soát quy trình giải<br>quyết hồ sơ (kèm theo<br>toàn bộ hồ sơ). |
| Bước<br>2:                         | Tiếp nhận hồ sơ gốc từ<br>Trung<br>tâm<br><b>PVHCC</b><br>tỉnh.                                                                                                 | Công chức,<br>viên chức<br>thuộc Phòng<br>Quản lý vận<br>tải, phương<br>tiện và người<br>lái được phân<br>công phụ<br>trách/ Tổ tiếp<br>nhận hồ sơ và<br>trả kết quả<br>giải quyết<br>TTHC của Sở<br>Giao thông<br>vận tải | $02$ giờ<br>làm<br>việc.     | Phiếu kiếm soát quy trình<br>giải quyết hồ sơ (kèm theo<br>toàn bộ hồ sơ)                                                                                                    |
| Bước<br>3:                         | Tham mưu xử lý hồ sơ.<br>Dự thảo kết quả thủ tục<br>hành chính trình lãnh<br>đạo phòng xem xét.                                                                 | Công chức,<br>viên chức<br>Phòng Quản<br>lý vận tải,<br>phương tiện<br>và người lái.                                                                                                    | $06$ giờ<br>làm<br>việc      | Phiếu kiếm soát quy trình<br>giải quyết hồ sơ (kèm theo<br>toàn bộ hồ sơ).                                                                                                    |
| Bước<br>4:                         | Xem xét, trình lãnh đạo<br>co quan xem xét, phê<br>duyệt<br>kết<br>quả<br>giải<br>quyết<br>thủ<br>hành<br>tục<br>chính.                                         | Lãnh đạo<br>Phòng Quản<br>lý vận tải,<br>phương tiện<br>và người lái.                                                                                                    | $02$ giờ<br>làm<br>việc.     | Phiêu kiếm soát quy trình<br>giải quyết hồ sơ (kèm theo<br>toàn bộ hồ sơ).                                                                                                    |

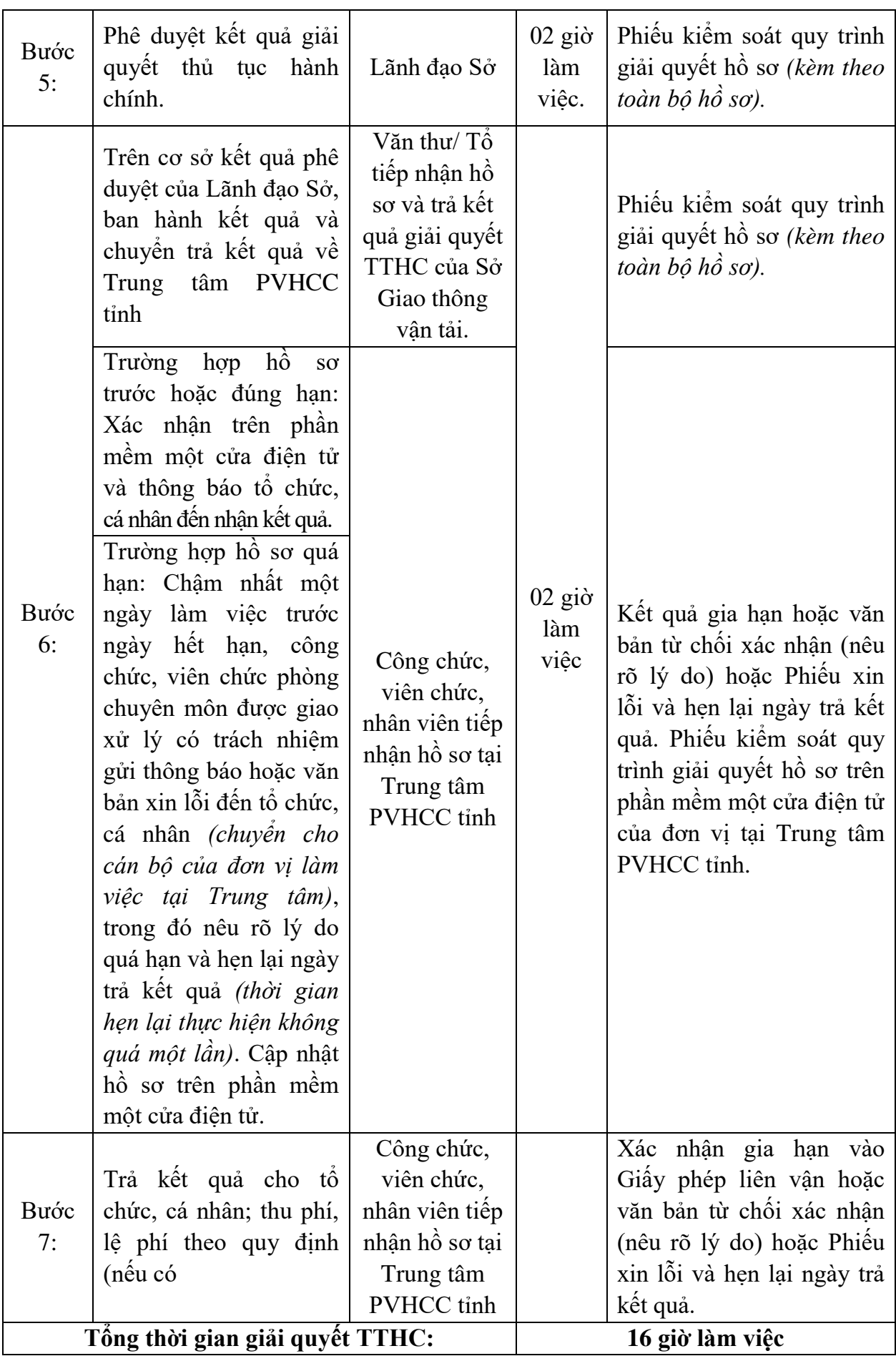

**Quy trình số 07:** 

**Thủ tục:** *Gia hạn thời gian lưu hành tại Việt Nam cho phương tiện của Lào, Campuchia. Mã số TTHC: [1.002286.000.00.00.H34.](https://dichvucong.kontum.gov.vn/thu-tuc-hanh-chinh/-/tra-cuu-thu-tuc/chi-tiet-tthc/detail_tthc/thutuc/84319)* 

| <b>Trình</b><br>tự<br>thực<br>hiện | Nội dung công việc                                                                                       | Trách nhiệm<br>thực hiện                                                                                                    | Thời<br>gian<br>thực<br>hiện | Kết quả/sản phẩm                                                                                                    |
|------------------------------------|----------------------------------------------------------------------------------------------------|----------------------------------------------------------------------------------------------------|------------------------------|----------------------------------------------------------------------------------------------------|
| Bước<br>1:                         | - Tiếp nhận và kiểm<br>tra hồ sơ.<br>- Nhập dữ liệu trên<br>phần mềm một cửa<br>điện tử.                 | Công chức, viên<br>chức, nhân viên<br>tiếp nhận hồ sơ<br>tại Trung tâm<br>PVHCC tỉnh                                                                                                    | $02$ giờ<br>làm<br>việc.     | Giấy tiếp nhận hồ sơ và<br>hẹn trả kết quả/Phiếu yêu<br>cầu bổ sung hoàn thiện hồ<br>sơ/Phiếu từ chối tiếp nhận<br>giải quyết hồ sơ/Phiếu<br>kiểm soát quy trình giải<br>quyết hồ sơ (kèm theo toàn<br>$b\hat{\rho}$ hồ sơ). |
| Bước<br>2:                         | Tiếp nhận hồ sơ từ<br>Trung tâm PVHCC<br>tỉnh.                                                           | Công chức, viên<br>chức<br>thuộc<br>Phòng Quản lý<br>vận tải, phương<br>tiện và người lái<br>được phân công<br>phụ trách/ Tổ<br>tiếp nhận hồ sơ<br>và trả kết quả<br>giải<br>quyết<br>TTHC của Sở<br>Giao thông vận<br>tải | $02$ giờ<br>làm<br>việc.     | Phiếu kiếm soát quy trình<br>giải quyết hồ sơ (kèm theo<br>toàn bộ hồ sơ)                                                                                                    |
| Bước<br>3:                         | Tham mưu xử lý hồ<br>so. Dự thảo kết quả<br>thủ tục hành chính<br>trình<br>lãnh<br>đạo<br>phòng xem xét. | Công chức, viên<br>chức<br>Phòng<br>Quản lý vận tải,<br>phương tiện và<br>người lái.                                                                                                    | làm<br>việc                  | 06 giờ   Phiếu kiểm soát quy trình<br>giải quyết hồ sơ (kèm theo<br>toàn bộ hồ sơ).                                                                                                    |
| Bước<br>4:                         | Xem xét, trình lãnh<br>đạo cơ quan xem<br>xét, phê duyệt kết<br>quả giải quyết thủ<br>tục hành chính.    | Lãnh đạo Phòng<br>Quản lý vận tải,<br>phương tiện và<br>người lái.                                                                                                    | $02$ giờ<br>làm<br>việc.     | Phiếu kiểm soát quy trình<br>giải quyết hồ sơ (kèm theo<br>toàn bộ hồ sơ).                                                                                                    |
| Bước<br>5:                         | Phê duyệt kết quả<br>giải quyết thủ tục<br>hành chính.                                                   | Lãnh đạo Sở                                                                                                    | $02$ giờ<br>làm<br>việc.     | Phiếu kiếm soát quy trình<br>giải quyết hồ sơ (kèm theo<br>toàn bộ hồ sơ).                                                                                                    |

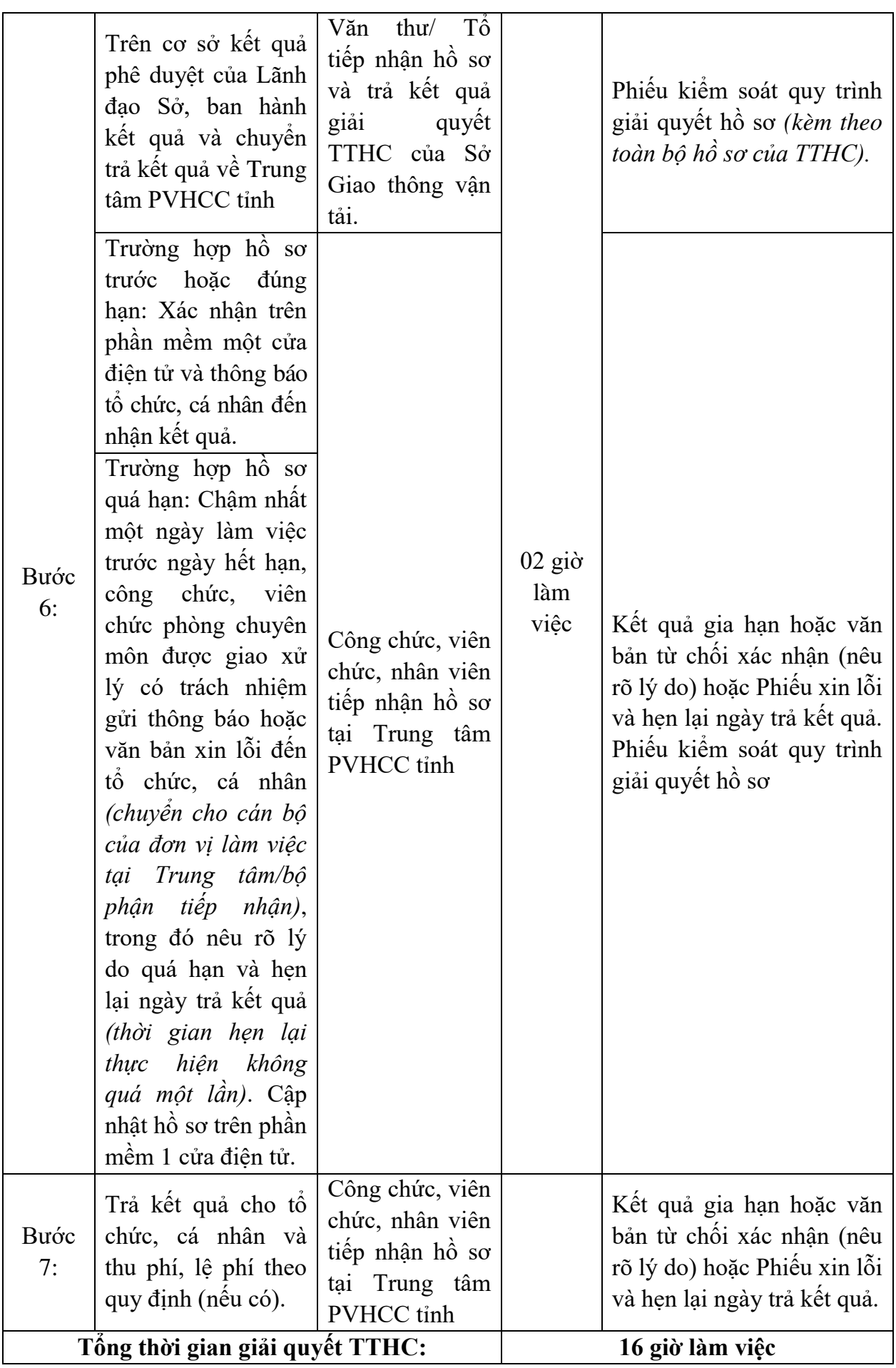

 **Quy trình số 08:** 

**Thủ tục:** *Đăng ký khai thác tuyến vận tải hành khách cố định giữa Việt Nam, Lào và Campuchia. Mã TTHC: [1.002268.000.00.00.H34.](https://dichvucong.kontum.gov.vn/thu-tuc-hanh-chinh/-/tra-cuu-thu-tuc/chi-tiet-tthc/detail_tthc/thutuc/89709)* 

| <b>Trình</b><br>tự<br>thực<br>hiện | Nội dung công việc                                                                                                    | Trách nhiệm<br>thực hiện                                                                                                    | Thời<br>gian<br>thực<br>hiện | Kết quả/sản phẩm                                                                                                    |
|------------------------------------|----------------------------------------------------------------------------------------------------|----------------------------------------------------------------------------------------------------|------------------------------|----------------------------------------------------------------------------------------------------|
| Bước<br>1:                         | - Tiếp nhận và kiếm<br>tra hồ sơ.<br>- Quét (scan), nhập dữ<br>liệu trên phần mềm<br>một cửa điện tử, phần<br>mềm dịch vụ công.      | Công chức, viên<br>chức, nhân viên<br>tiếp nhận hồ sơ<br>tại Trung tâm<br>PVHCC tỉnh                                                                                                    | 01<br>giờ<br>làm<br>việc     | Giấy tiếp nhận hồ sơ và<br>hẹn trả kết quả/Phiếu yêu<br>cầu bổ sung hoàn thiện hồ<br>sơ/Phiếu từ chối tiếp nhận<br>giải quyết hồ sơ/Phiếu<br>kiểm soát quy trình giải<br>quyết hồ sơ (kèm theo<br>toàn bộ hồ sơ) |
| Bước<br>2:                         | Tiếp nhận hồ sơ từ<br>Trung tâm PVHCC<br>tỉnh/Duyệt hồ sơ và<br>chuyển phòng chuyên<br>môn/chuyên viên xử<br>lý.                     | Công chức, viên<br>chức thuộc<br>Phòng Quản lý<br>vận tải, phương<br>tiện và người lái<br>được phân công<br>phụ trách tiếp<br>nhận hồ sơ từ<br>phần mềm<br>Quản lý vận tải,<br>dịch vụ công<br>trực tuyên | 01<br>giờ<br>làm<br>việc     | Phiếu kiếm soát quy trình<br>giải quyết hồ sơ trên phần<br>mềm một cửa điện tử hoặc<br>dịch vụ công trực tuyến.<br>(kèm theo toàn bộ hồ sơ)                                                                      |
| Bước<br>3:                         | Xem xét, thầm định,<br>xử lý hồ sơ. Dự thảo<br>kết quả thủ tục hành<br>chính trình lãnh đạo<br>phòng xem xét.<br>Xem xét, trình lãnh | Công chức, viên<br>chức Phòng<br>Quản lý vận tải,<br>phương tiện và<br>người lái.                                                                                                    | 8 giờ<br>làm<br>việc         | Phiếu kiểm soát quy trình<br>giải quyết hồ sơ trên phần<br>mềm một cửa điện tử hoặc<br>dịch vụ công trực tuyển.<br>(kèm theo toàn bộ hồ sơ)<br>Phiếu kiểm soát quy trình                                         |
| Bước<br>4:                         | đạo cơ quan xem xét,<br>phê duyệt kết quả giải<br>quyết thủ tục hành<br>chính.                                                       | Lãnh đạo Phòng<br>Quản lý vận tải,<br>phương tiện và<br>người lái.                                                                                                    | 02<br>giờ<br>làm<br>việc     | giải quyết hồ sơ trên phần<br>mềm một cửa điện tử hoặc<br>dịch vụ công trực tuyên.<br>(kèm theo toàn bộ hồ sơ)                                                                                                   |
| Bước<br>5:                         | Phê duyệt kết quả giải<br>quyết thủ tục<br>hành<br>chính.                                                                            | Lãnh đạo Sở                                                                                                    | 02<br>giờ<br>làm<br>việc     | Phiếu kiểm soát quy trình<br>giải quyết hồ sơ trên phần<br>mềm một cửa điện tử hoặc<br>dịch vụ công trực tuyến.<br>(kèm theo toàn bộ hồ sơ)                                                                      |
| Bước<br>6:                         | Trên cơ sở kết quả phê<br>duyệt của Lãnh đạo                                                                                         | Văn thư/ Tổ<br>tiếp nhận hồ sơ                                                                                                    | 02<br>giờ                    | Phiếu kiếm soát quy trình<br>giải quyết hồ sơ trên phần                                                                                                    |

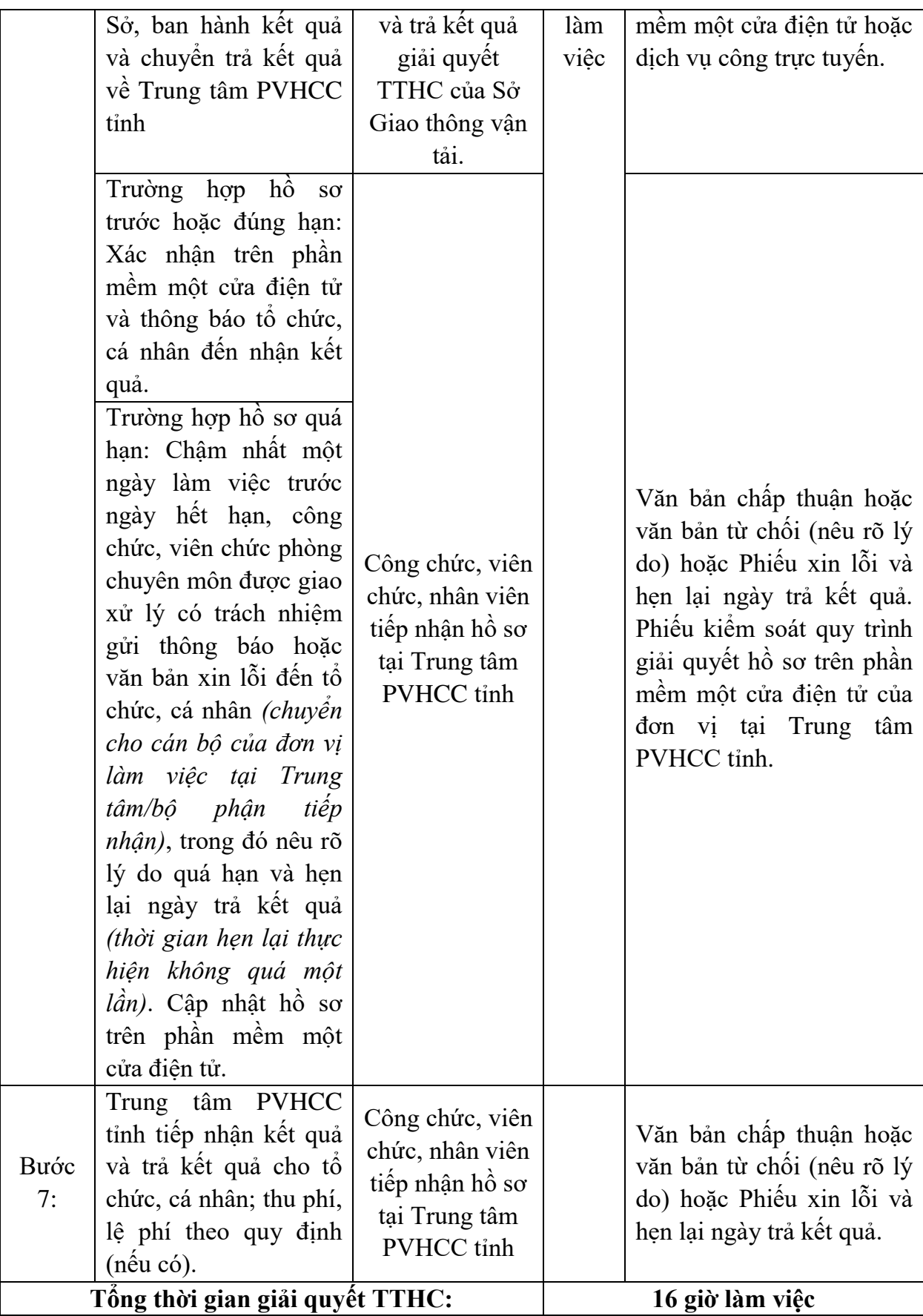

 **Quy trình số 09:** 

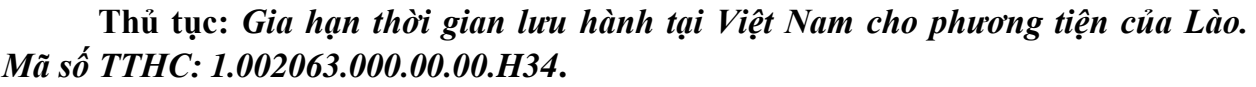

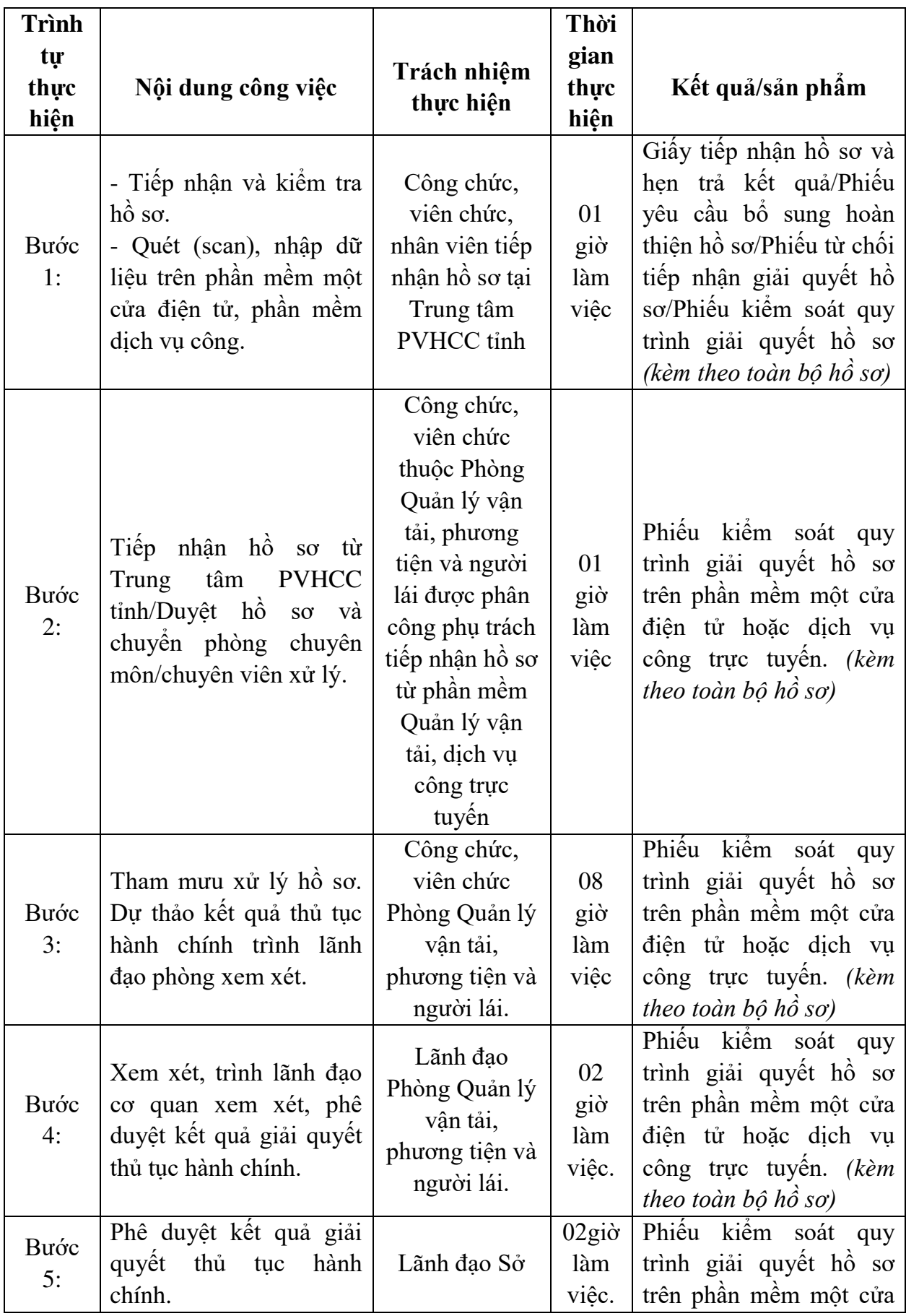

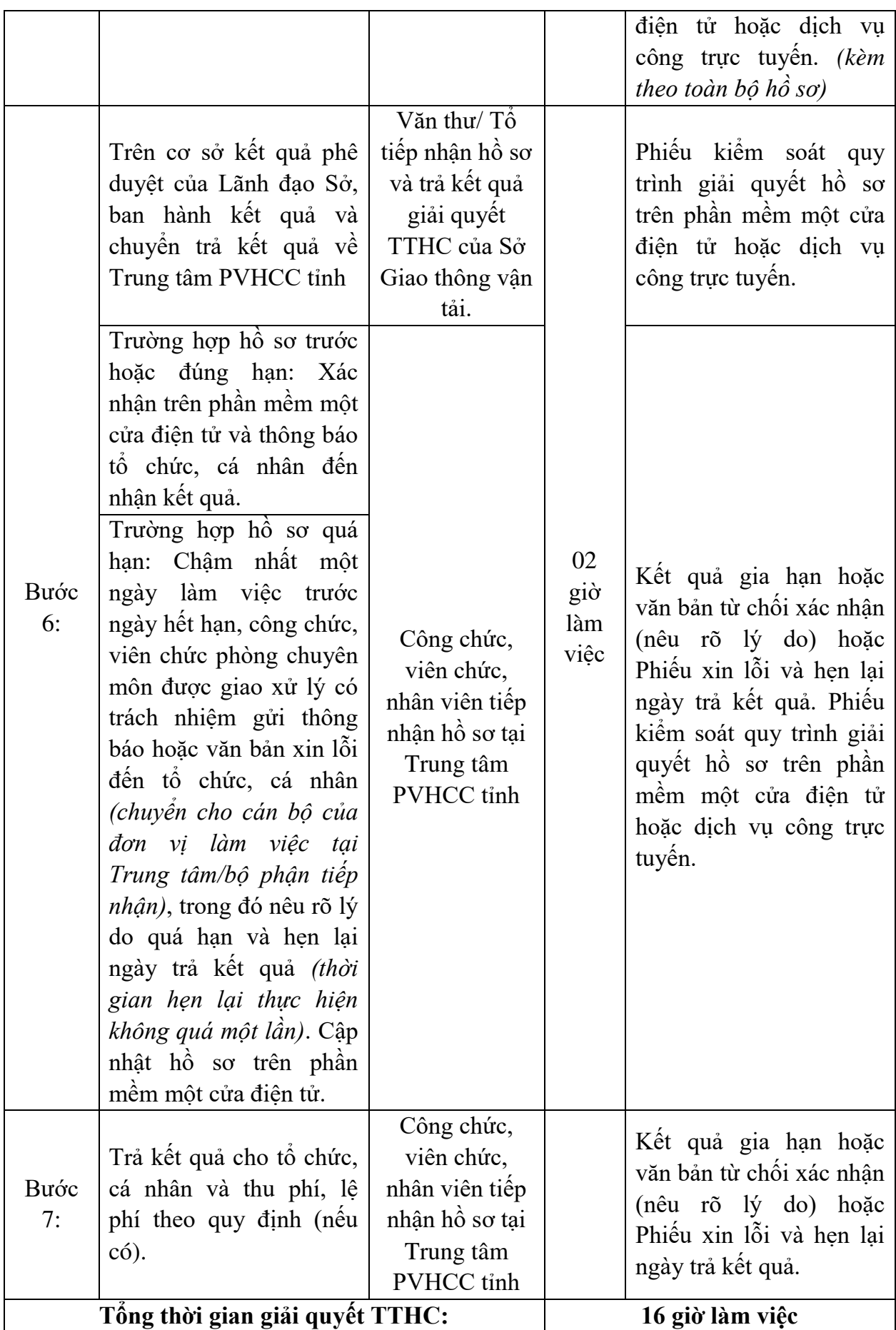

 **Quy trình số 10:** 

**Thủ tục:** *Cấp Giấy phép liên vận giữa Việt Nam, Lào và Campuchia. Mã số TTHC: [1.002877.000.00.00.H34.](https://dichvucong.kontum.gov.vn/thu-tuc-hanh-chinh/-/tra-cuu-thu-tuc/chi-tiet-tthc/detail_tthc/thutuc/81504)* 

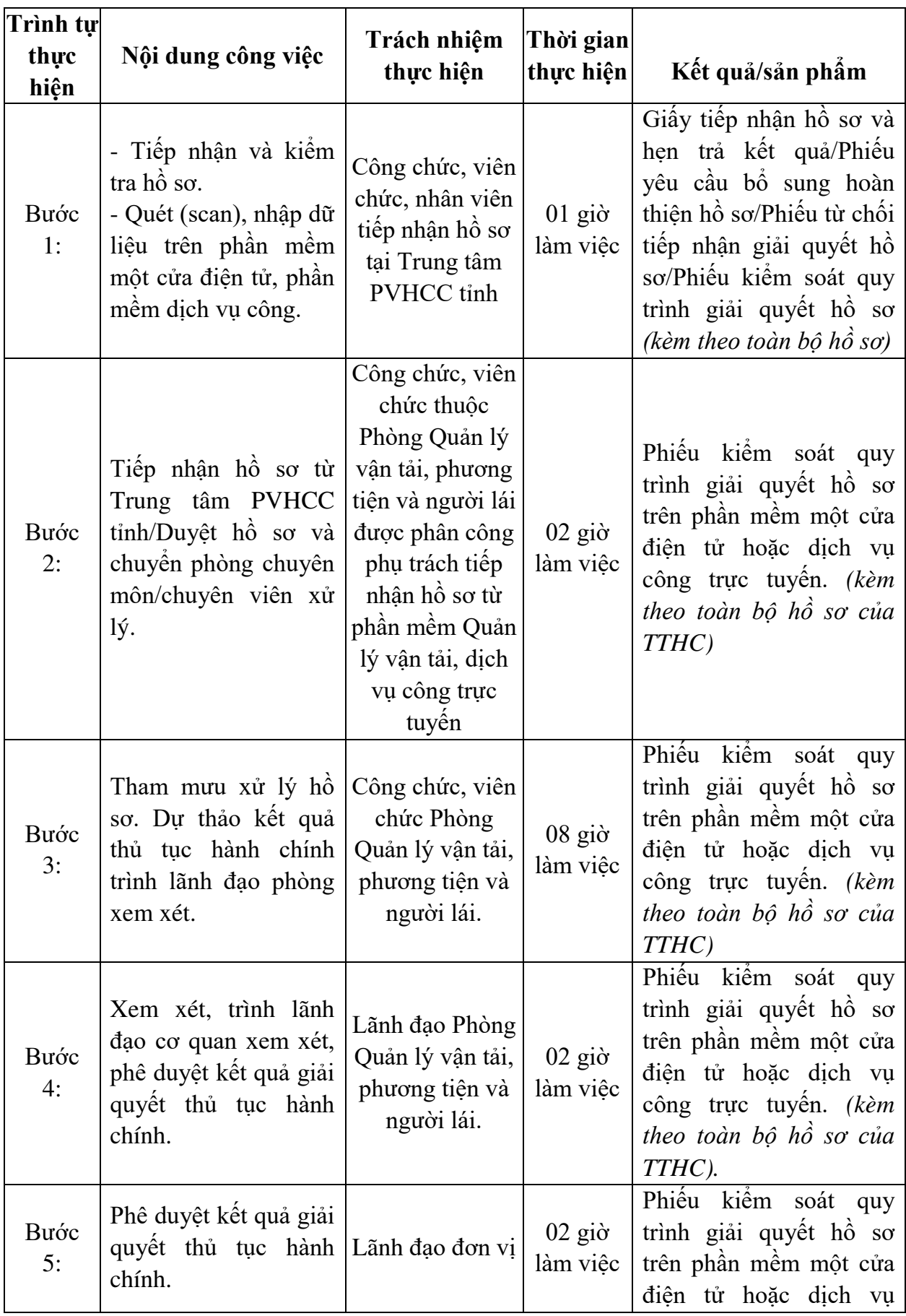

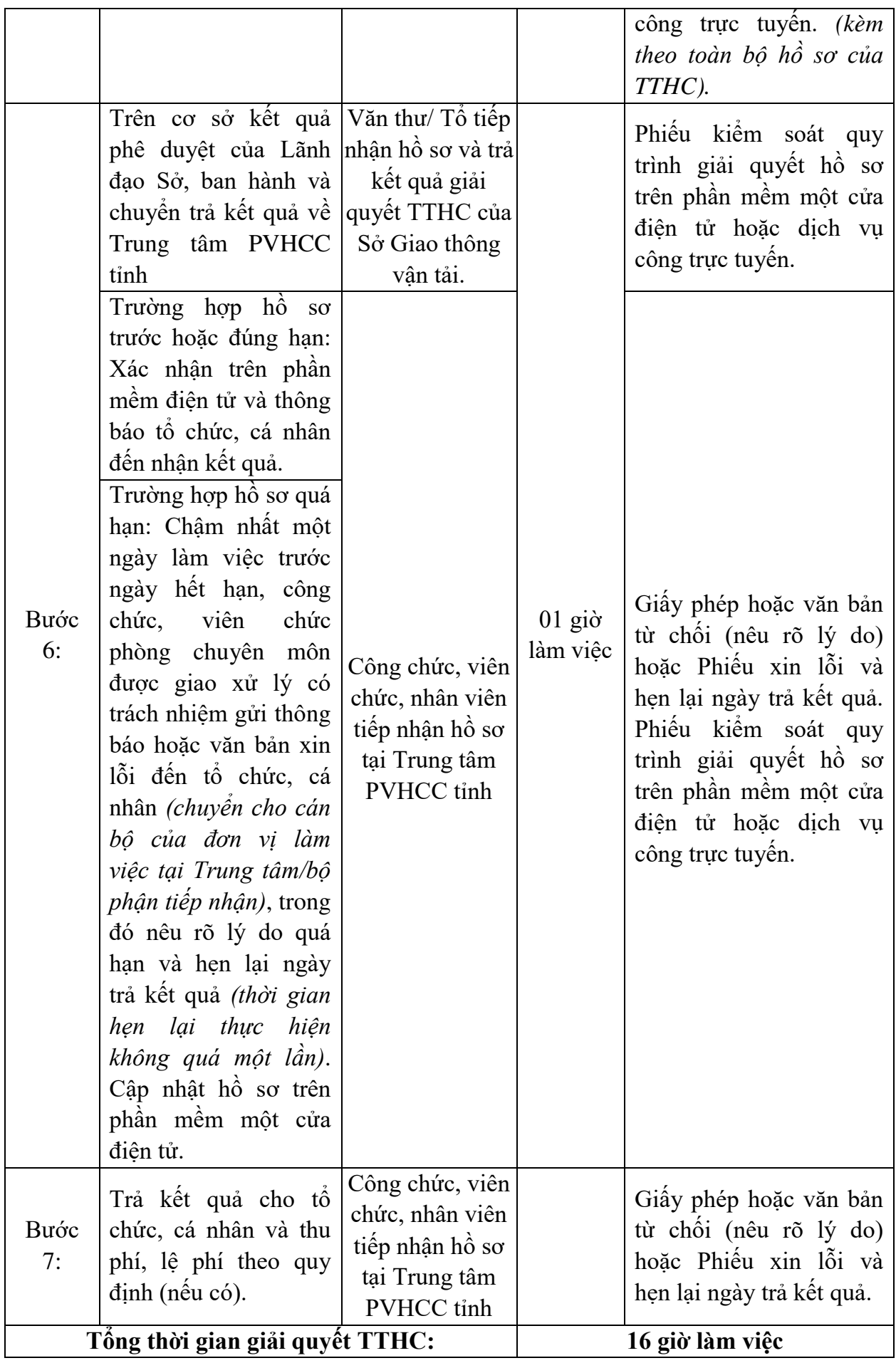

 **Quy trình số 11:** 

**Thủ tục:** *Cấp lại Giấy phép liên vận giữa Việt Nam, Lào và Campuchia. Mã số TTHC: [1.002869.000.00.00.H34.](https://dichvucong.kontum.gov.vn/thu-tuc-hanh-chinh/-/tra-cuu-thu-tuc/chi-tiet-tthc/detail_tthc/thutuc/83511)* 

| <b>Trình tự</b><br>thực<br>hiện | Nội dung công việc                                                                                                    | Trách nhiệm<br>thực hiện                                                                                                    | Thời<br>gian<br>thực<br>hiện | Kết quả/sản phẩm                                                                                                    |
|---------------------------------|----------------------------------------------------------------------------------------------------|----------------------------------------------------------------------------------------------------|------------------------------|----------------------------------------------------------------------------------------------------|
| Bước<br>1:                      | - Tiếp nhận và kiếm<br>tra hồ sơ.<br>- Quét (scan), nhập dữ<br>liệu trên phần mềm<br>một cửa điện tử, phần<br>mềm dịch vụ công. | Công chức,<br>viên chức,<br>nhân viên tiếp<br>nhận hồ sơ tại<br>Trung tâm<br>PVHCC tỉnh                                                                                                    | $01$ giờ<br>làm<br>việc      | Giấy tiếp nhận hồ sơ và<br>hẹn trả kết quả/Phiếu yêu<br>cầu bổ sung hoàn thiện hồ<br>sơ/Phiếu từ chối tiếp nhận<br>giải quyết hồ sơ/Phiếu<br>kiểm soát quy trình giải<br>quyết hồ sơ (kèm theo<br>toàn bộ hồ sơ của TTHC) |
| Bước<br>2:                      | Tiếp nhận hồ sơ từ<br>Trung tâm PVHCC<br>tỉnh/Duyệt hồ sơ và<br>chuyển phòng chuyên<br>môn/chuyên viên xử<br>lý.                | Công chức, viên<br>chức thuộc<br>Phòng Quản lý<br>vận tải, phương<br>tiện và người lái<br>được phân công<br>phụ trách tiếp<br>nhận hồ sơ từ<br>phần mềm Quản<br>lý vận tải, dịch vụ<br>công trực tuyến | $02$ giờ<br>làm<br>việc      | Phiếu kiểm soát quy trình<br>giải quyết hồ sơ trên phần<br>mềm một cửa điện tử<br>hoặc dịch vụ công trực<br>tuyến. (kèm theo toàn bộ<br>hồ sơ của TTHC)                                                                   |
| Bước<br>3:                      | Tham mưu xử lý hồ<br>so. Dự thảo kết quả<br>thủ tục hành chính<br>trình lãnh đạo phòng   phương tiện và<br>xem xét.             | Công chức, viên<br>chức Phòng<br>Quản lý vận tải,<br>người lái.                                                                                                    | 08 giờ<br>làm<br>việc        | Phiếu kiếm soát quy trình<br>giải quyết hồ sơ trên phần<br>mềm một cửa điện tử<br>hoặc dịch vụ công trực<br>tuyên. (kèm theo toàn bộ<br>hồ sơ của TTHC)                                                                   |
| Bước<br>4:                      | Xem xét, trình lãnh<br>đạo cơ quan xem xét,<br>phê duyệt kết quả giải<br>quyết thủ tục hành<br>chính.                           | Lãnh đạo Phòng<br>Quản lý vận tải,<br>phương tiện và<br>người lái.                                                                                                    | $02$ giờ<br>làm<br>việc      | Phiếu kiểm soát quy trình<br>giải quyết hồ sơ trên phần<br>mềm một cửa điện tử<br>hoặc dịch vụ công trực<br>tuyến. (kèm theo toàn bộ<br>hồ sơ của TTHC).                                                                  |
| Bước<br>5:                      | Phê duyệt kết quả giải<br>quyết thủ tục hành Lãnh đạo đơn vị<br>chính.                                                          |                                                                                                    | $02$ giờ<br>làm<br>việc      | Phiếu kiểm soát quy trình<br>giải quyết hồ sơ trên phần<br>mềm một cửa điện tử<br>hoặc dịch vụ công trực<br>tuyên. (kèm theo toàn bộ<br>hồ sơ của TTHC).                                                                  |

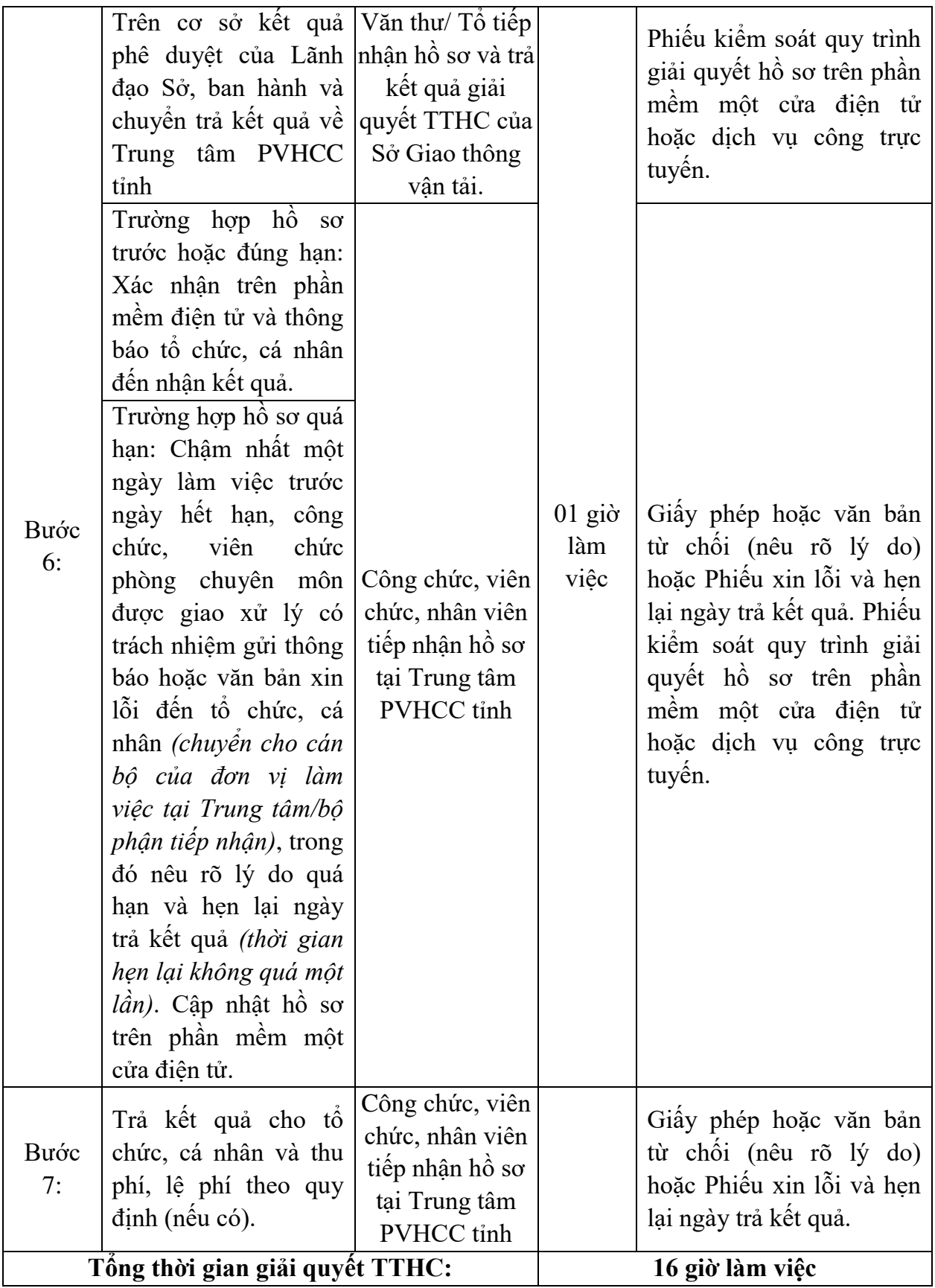